## **File I/O**

In Java, we can read data from files and also write data in files.

We do this using **streams**. Java has many input and output streams that are used to read and write data. Same as a continuous flow of water is called water stream, in the same way input and output flow of data is called stream.

### **Stream**

Java provides many input and output stream classes which are used to read and write.

Streams are of two types.

- **Byte Stream**
- **Character Stream**

Let's look at the two streams one by one.

## **Byte Stream**

It is used in the input and output of byte.

We do this with the help of different Byte stream classes. Two most commonly used Byte stream classes are **FileInputStream** and **FileOutputStream**. Some of the Byte stream classes are listed below.

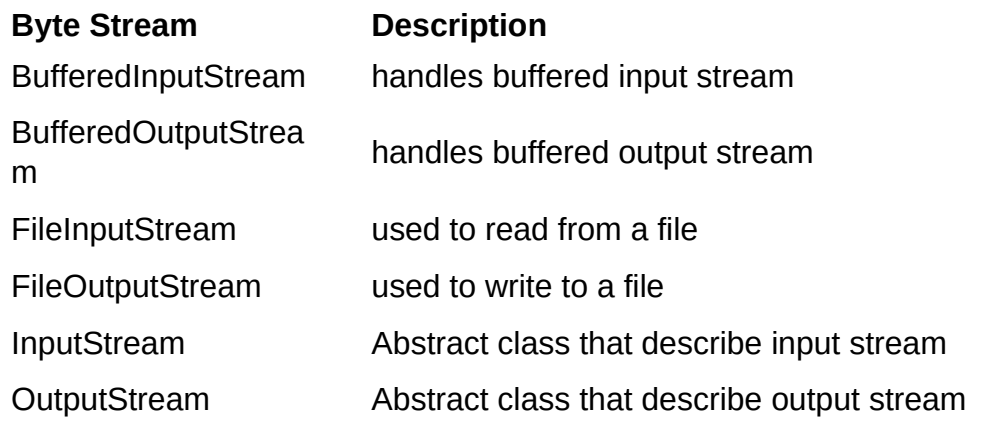

#### **Byte Stream Classes are in divided in two groups -**

 **InputStream Classes** - These classes are subclasses of an abstract class, InputStream and they are used to read bytes from a source(file, memory or console).

 **OutputStream Classes** - These classes are subclasses of an abstract class, OutputStream and they are used to write bytes to a destination(file, memory or console).

#### **InputStream**

InputStream class is a base class of all the classes that are used to read bytes from a file, memory or console. InputStream is an abstract class and hence we can't create its object but we can use its subclasses for reading bytes from the input stream. We will discuss subclasses of InputStream in the next few articles with examples.

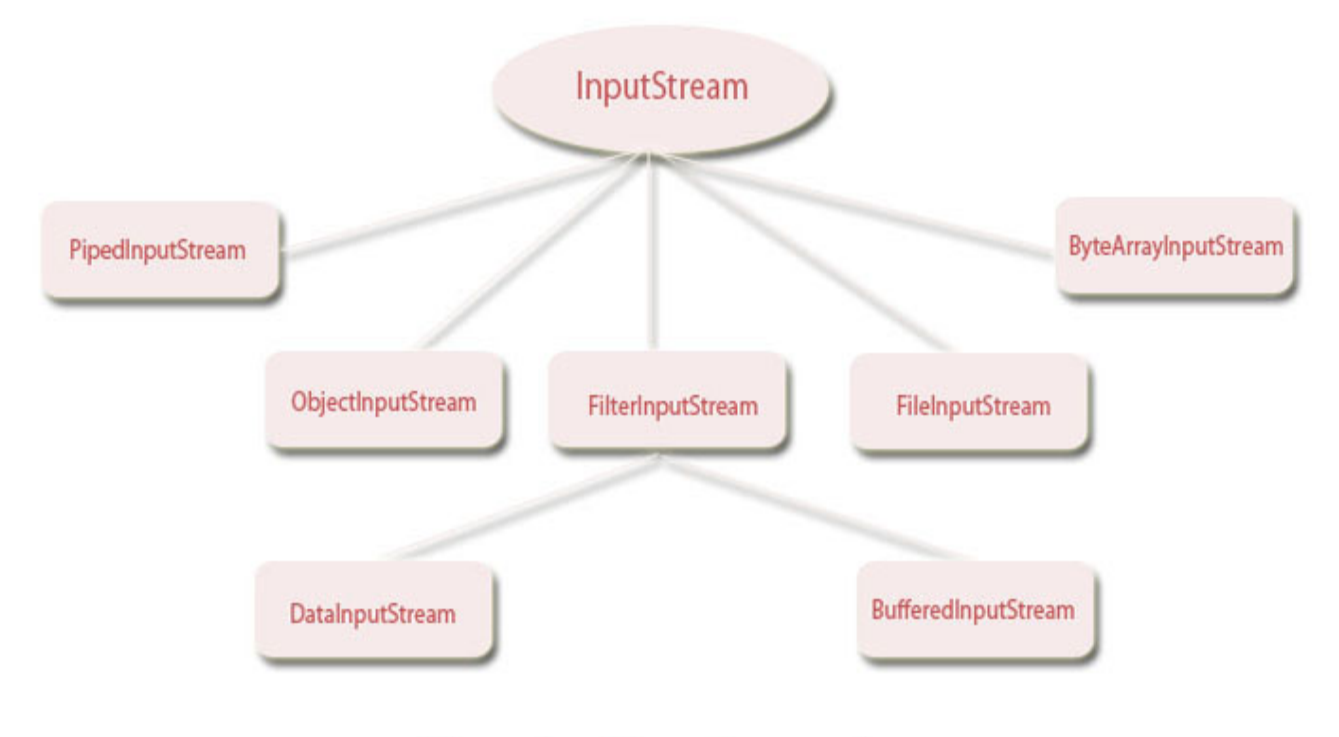

### Hierarchy of InputStream classes

#### **Methods of InputStream class***.*

These methods are inherited by InputStream subclasses.

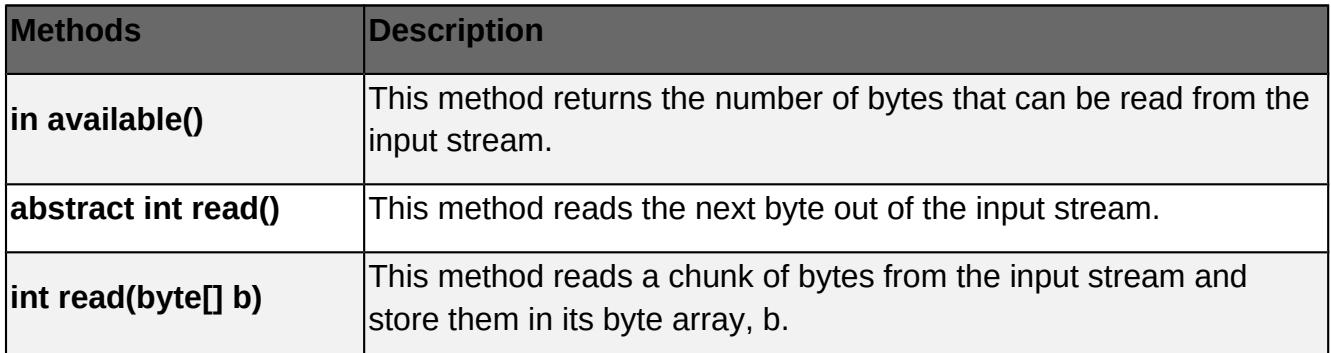

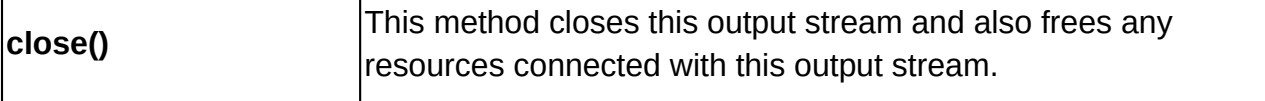

#### **OutputStream**

OutputStream class is a base class of all the classes that are used to write bytes to a file, memory or console. OutputStream is an abstract class and hence we can't create its object but we can use its subclasses for writing bytes to the output stream. In the diagram below we have shown the hierarchy of OutputStream class and some of its important subclasses that are used to write bytes.

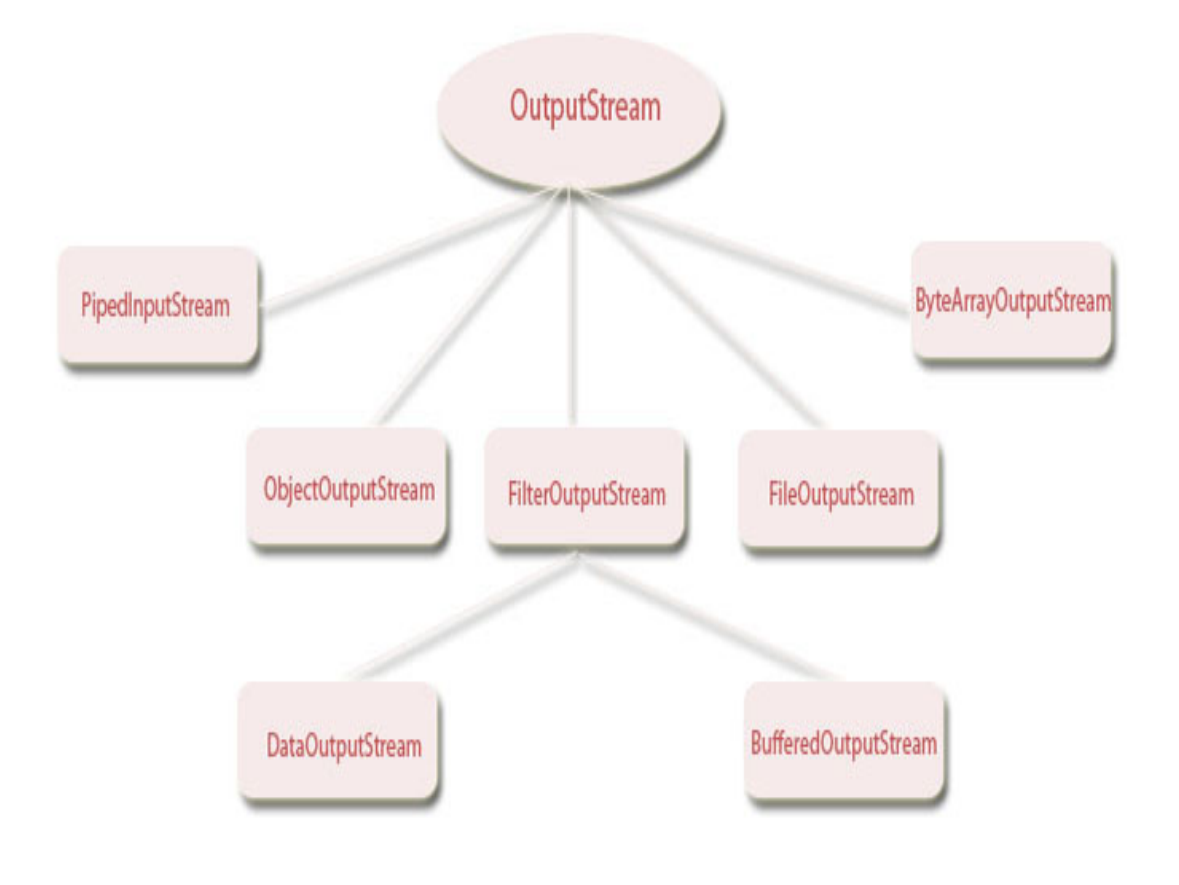

# Hierarchy of OutputStream classes

#### **Methods of OutputStream class.**

Methods of OutputStream class provide support for writing bytes to the output stream. As this is an abstract class. Hence, some undefined abstract methods are defined in the subclasses of OutputStream.

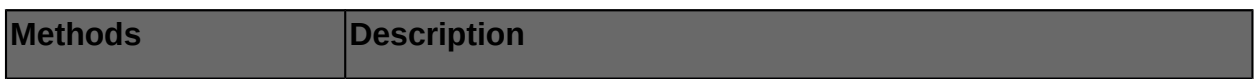

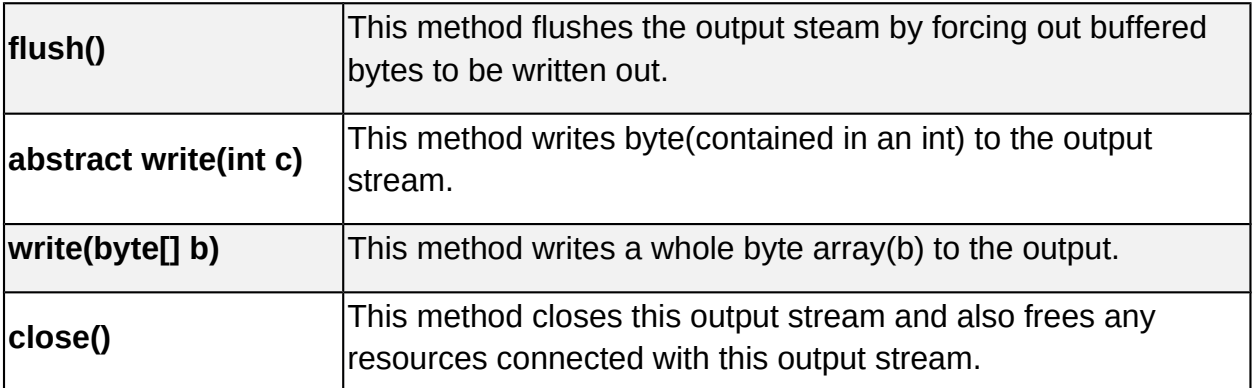

Therefore, we need to include java.io package in our program in order to use the stream classes. To include it, we need to write the following code in the beginning of our program.

#### **import java.io.\*;**

Note that here we wrote \* because we want to include all the classes of java.util package.

### **Taking input from keyboard**

To take input from a user, we use **BufferedReader** class by creating an object of it. For that, we have to write the following code.

#### **BufferedReader b = new BufferedReader(new InputStreamReader(System.in));**

Now, let's understand this code word by word.

**BufferedReader** - This is a class that is used for taking character input.

**b** - object of BufferedReader class

**InputStreamReader** - It converts bytes to characters.

**System.in -** It is input stream. User inputs are read from this.

Thus, we are taking user input from **System.in** which is converted from bytes to characters by the class **InputStreamReader**. This value is stored in the object b of the class **BufferedReader**.

This was a simple explanation of how to input the data entered by the user. Now we will see how to read and write that data.

### **Reading data**

Once we have taken input from the user, we need to read the data. Let's see how to read data.

### **Reading characters**

To read characters, **read()** method is used with the object of the **BufferedReader** class.

Since read function returns an integer value, we need to convert it to character by typecasting it.

#### **Example: Reading characters from the keyboard**

```
class Test
{
 public static void main( String args[])
 {
  BufferedReader b = new Bufferedreader(new InputstreamReader(System.in));
 char ch = (char)b.read();
 }
}
```
## **Reading strings**

```
We use readLine() method with the object of the BufferedReader class.
class Test
{
 public static void main( String args[])
 {
  BufferedReader b = new Bufferedreader(new InputstreamReader(System.in));
 String s = b.readLine();
 }
}
```
Do not forget to include java.util package in the beginning of your program.

That's all we have to do to read data from a user.

## **Reading and writing in a file**

Till now, we have been reading the data entered by a user using the keyboard. Now, we will see how to read and write data in a file.

## **Writing data in a file**

```
class Test
{
 public static void main( String args[])
 {
  FileOutputStream fo=new FileOutputStream("prog.txt");
  String s1="Welcome to Java File handling";
 byte b1[]=s1.getBytes(); loconverting string into byte array
  fo.write(b1);
  fo.close();
```
 } }

Here, **byte b1[ ]=s1.getBytes();** is converting string(character array) into byte array.

Then by writing **fo.write(b1);,** we are writing the data in a file named prog.txt because fo is the object of the **FileOutputStream** class.

## **Reading data from a file**

```
class Test1
{
 public static void main( String args[])
 {
 FileInputStream fi=new FileInputStream("prog.txt");
   int n=0;
  while((n=fi.read())!=-1)
   {
    System.out.println((char)n);
   }
   fin.close();
 }
}
```
In the above code, by writing FileInputStream fi=new FileInputStream("prog.txt");, we are creating an object fi of the class FileInputStream. Thus, the data of the file gets stored in the object fi.

We are assigning  $n = f$  fi.read() i.e. we are assigning the characters in the value of fi to the integer variable n. Note that we chose here an integer variable because the function read() returns an integer value.

while((n=fi.read())!=-1) - This while loop will continue till all the characters in the value of fi have been read.